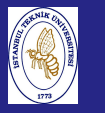

Intro. to Scientific andEng. Computing,BIL<sub>108E</sub>

## INTRODUCTION TO SCIENTIFIC &ENGINEERING COMPUTINGBIL 108E, CRN <sup>24023</sup>

Dr.-Ing. S.Gökhan Karaman

Technical University of Istanbul

February 8, <sup>2010</sup>

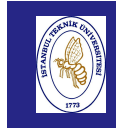

#### Intro. to Scientific andEng. Computing,BIL108E

Dr.-Ing. S.Gokhan Karaman Technical University of Istanbul Faculty of Civil Engineering Dept. of Civil Engineering Room : 303, e-mail : BIL108E@gmail.comOffice Hours : Friday 15:30-17:30

## **SOURCES**

Intro. to Scientific andEng. Computing, BIL<sub>108E</sub>

### SOURCES

William J. Palm, 2005, Introduction to Matlab 7 for Engineers, Mc Graw Hill.

#### Suplementary Book :

- Cleve B. Moler, Numerical Computing with MATLAB, SIAM, 2004. An electronic edition, published by The MathWorks, isavailable from http://www.mathworks.com/moler/ .
- Etter, D.M., Engineering Problem Solving with Matlab, 2nd ed., Prentice Hall, NJ, 1997.
- http://www.mathworks.com

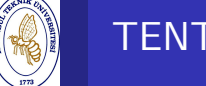

# TENTATIVE SCHEDULE

Intro. to Scientific andEng.

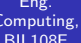

 $Con$ 

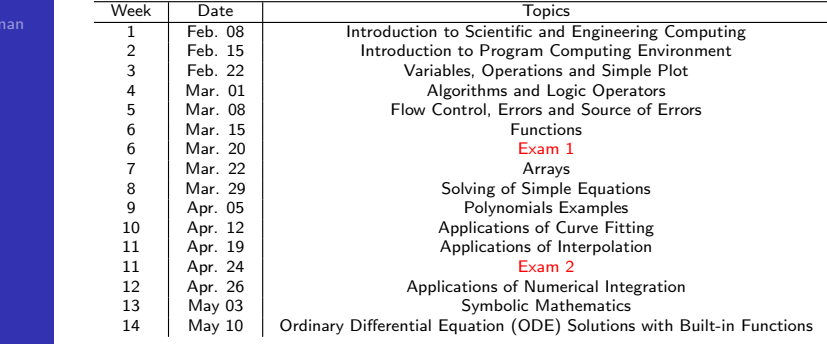

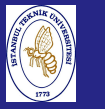

## COURSE OBJECTIVES

### Course Objectives

- To familiarize students with the fundamentals of scientificcomputing concepts
- To develop problem solving skills
- $\blacksquare$  To develop skills in constructing an algorithm,
- To train students how to use Matlab in scientific and engineering calculations
- To train students to visualize their results and prepare written reports

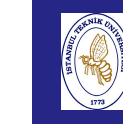

## TOOLS FOR OBJECTIVES

#### Intro. to Scientific andEng.

 Computing,BIL108E

## TOOLS FOR OBJECTIVES :

Lecturing, laboratory sessions, homework and final exam. All the activities except lecturing will be carried out in thecomputer labs.

## Homework :

Six homework assignments will be handed out and best five outof six will be considered.

## Laboratory Sessions :

Laboratory sessions will be based on the material covered in the lectures. If one did not attend the lecture, they will most likely not be able to contribute an effort to solve the assigned problems, therefore only the ones who attend the lecture will be admitted to the laboratory.

#### Intro. to Scientific andEng. Computing,BIL108E

# GRADING

Exams : All exams will be conducted in computer labs unless otherwisestated. Only your ITU accounts and course web page will beavailable in exams.

final exam (limited access to internet)

## Grading :

Homeworks (5 assignments, 6% each) 30% $30%$ Midterms  $(2 \text{ exams}, 15\% \text{ each})$  $40%$ Final Exam 40%

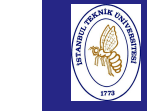

# COURSE OUTCOMES

#### Intro. to Scientific andEng. Computing,

# BIL108E

### Course Outcomes

Students succeeding the course will be able to,

- Analyze a problem and develop an algorithm
- Test, debug, and verify the program
- Understand and do both pre- and post- processing of raw data (input) and produced data (output) for scientific andengineering problems
- Prepare scientific report

# OUTLINE, WEEK $#1$

## **THE PROBLEM AND IT'S SOLUTION**

- TOP TEN OUTSTANDING ENGINEERING ACHIVEMENTS AND GRAND CHALLENGES FOR THEFUTURE
- **PROOF AND SIMULATIONS**
- **COMPUTER LANGUAGES**
- **FLOWCHART**

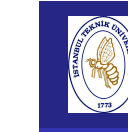

## THE PROBLEM AND IT'S SOLUTION

#### Intro. to Scientific andEng.Computing,

BIL108E

Problema-Greek word(something thrown forward)

The modern definition is :

<sup>a</sup> question raised for inquiry, consideration or solution.

Problem solving can be described as the process of arriving atsolutions to <sup>a</sup> problem, question or situation, which involvesthe use of mathematical, physical or logical reasoning.

Problems can be classified according to their type of solution as

algorithmic(step by step approach computes) or

heuristic

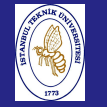

Intro. to Scientific andEng. Computing,BIL108E

## SOLUTION TECHNIQUES

Algorithmic problems(deterministic)

- usually quantitative in nature
- require numerical computation

Heuristic solution approach:

- Does not follow step-by-step approach.
- Based on reasoning built on practice, knowledge and experience.
- $\blacksquare$  In many cases the method is trial and error

Heuristic solutions

- **Qualitative in nature**
- Based on human judgment, values, principles and experience
- Some examples, (buying a car, choosing a college)
- **Uncertain unpredictable, impossible to estimate**

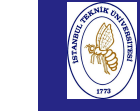

# SAMPLE ANALYSIS PROCESS

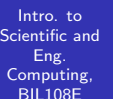

Phases of <sup>a</sup> sample numerical analysis implementation:

- State the problem clearly.
- **Describe the input and output information.**
- Work the problem by hand (or with a calculator) for a simple set of data.
- Develop a solution code.
- $\blacksquare$  Test the solution with a variety of data.

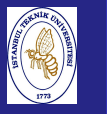

## COMPUTER SIMULATION

Simulation can also be very useful in analyzing <sup>a</sup> <sup>g</sup>iven problemand finding <sup>a</sup> solution using the power of the computer.

Here to paraphrase Mario Salvadori.

An engineer is <sup>a</sup> fool who can build for one dollar what fool canbuild for two dollars. (Don't forget : Computer usage increases cost)

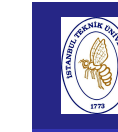

Intro. to Scientific andEng. Computing,BIL108E

## ENGINEERING ACHIVEMENTS

## TOP TEN OUTSTANDING ENGINEERINGACHIVEMENTS(25 year period)(National Academy of Engineering(1989))

- <mark>1</mark> The development of microprocessor
- <mark>2</mark> Moon landing(Apollo spacecraft, lunar landing, three stage Saturn V rocket, spacesuit(190 pounds = 86 kg), etc.)
- <mark>3</mark> Application satellites weather information communication signals map uncharted terrain environmental updates an thecomposition of atmosphere <sup>g</sup>lobal positioning system (position velocity, and time constellation of <sup>24</sup> satellites, requires min <sup>4</sup> satellites)
- 4 Computer aided design and manufacturing, CAD CAM
- 5 Jumbo Jet (originated Air Force C-5A cargo plane, 1969)high bypass fanjet(less fuel consumption, less noise)

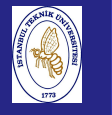

Intro. to

Karaman

## ENGINEERING ACHIVEMENTS

#### Scientific andEng. Computing,BIL108E

cont'd.

- 6 Advanced composite materials lighter stronger and more temperature resistant materials for aircraft and spacecraftsport goods
- 7 Computerized axial tomography medicine and bioengineering CAT scanner machine (generates 3D images or 2D slice using X-Ray) used for tumors, bloodclots and brain abnormalities.
- 8 Genetic engineering insulin growth hormones infectionresistant vegetables

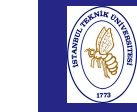

## ENGINEERING ACHIVEMENTS

#### Intro. to Scientific andEng. Computing,

BIL108EKaraman

#### cont'd.

- 9 Lasers CO2 lasers drilling for composite to ceramics medical usage, weld detached routines, seal leaky bloodvessels, vaporize brain tumors, inner ear surgery. 3Dholograms
- 10 Optical fibers fiber-optic communication (thinner than human hair) better than radio or electric waves in coppertelephone wires. does not produce electromagneticwaves(cause interference)

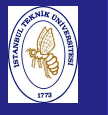

## ENGINEERING CHALLENGES

Intro. to Scientific andEng. Computing,BIL108E

Grand challenges for the future

- $\blacksquare$  The prediction of weather, climate and global change
- Computerized speech understanding
- Human genome project
- **Improvements in vehicle performance**
- **Enhanced oil and gas recovery**
- $\blacksquare$  etc., etc.

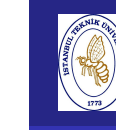

## WHAT IS SCIENTIFIC COMPUTING?

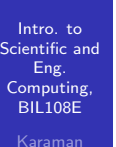

### What is scientic computing?

- Design and analysis of algorithms for solving mathematical problems in science and engineering numerically
- **Traditionally called** 
	- numerical analysis

## EVOLUTION OF COMPUTING

Intro. to Scientific andEng. Computing,BIL108E

Evolution of scientific computing from other sciences andengineering disciplines

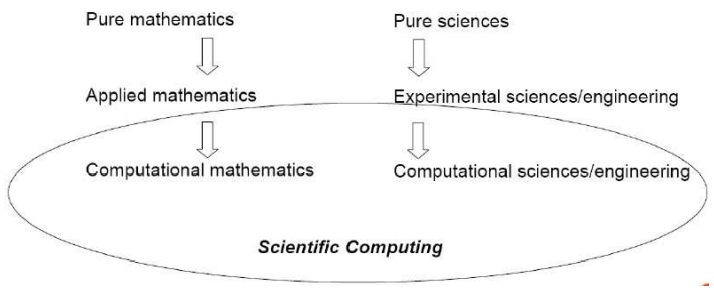

## INTERDISCIPLINARY

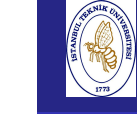

## WHY SCIENTIFIC COMPUTING?

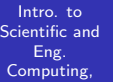

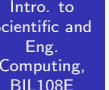

### Why scientific computing?

■ Mathematical problems that do not have closed formsolutions.

Example : Solve  $33x^5 + 8x^4 - 2x^2 + 17 = 0$ 

- Even if solution formula exist, it may be difficult to compute.
- $\blacksquare$  To replace expensive experiments with computersimulations.

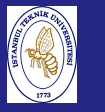

## COMPUTER SOLUTIONS

### Computer Solutions

- $\blacksquare$  executes instructions extremely fast.
- necessary to have an effective communication channel between the user and the machine (computer language)

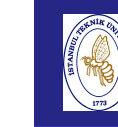

# COMPUTER LANGUAGE

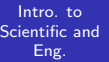

Computing,<br>BIL108E

## Computer Language

Similar to the human language,

- set of well defined syntax and semantic rules
- syntax rules govern
	- grammar
	- $\blacksquare$  format
	- punctuation
- $\blacksquare$  semantic rules provide the meaning

In this lecture we will use the MATLAB interface language

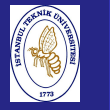

## COMPUTER LANGUAGE

Intro. to Scientific andEng. Computing, BIL108E

<sup>A</sup> computer program is <sup>a</sup> set of instructions, written in <sup>a</sup>computer language

Syntax rules are strict grammar rules.

Any variation of the rules causes errors(FATAL ERROR, fromfortran <sup>77</sup> time).

## An error is called :

a bug(this definition comes from the ancient computer time with huge computers and real bugs). Debugging - correcting the errors.

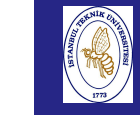

## SOFTWARE FOR COMPUTATION

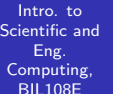

## Karaman

### Mathematical Computation

### Commercial

Matlab, Mathematica, Mathcad, Maple, Mupad, etc. Non-Commercial

GNU-Octave, Scilab, Euler, Maxima

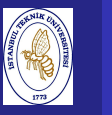

## LANGUAGES

- high level (BASIC, MATLAB, FORTRAN)
	- $\blacksquare$  easier to write
- $\blacksquare$  mid level (C, C++)
- low level
	- assembly(not binary)
	- machine lang.(binary)
	- differs from hardware to hardware

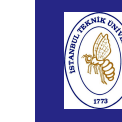

 $Com<sub>l</sub>$  $BIL$ 

## LANGUAGE GENERATIONS

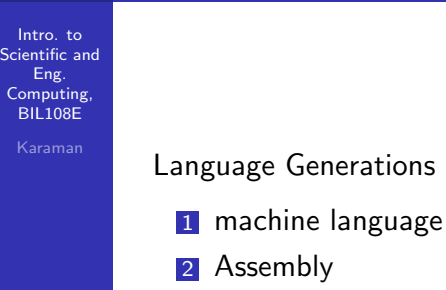

- <mark>3</mark> high level language
- 4 4GL have not been developed yet
- <mark>5</mark> Natural languages

Intro. to Scientific andEng. Computing,BIL108E

# CHRONOLOGY ON LANGUAGES

- Fortran 1950's, scientific and engineering
- COBOL 1950's, business problems
- **BASIC 1960's educational tool**
- **PASCAL 1970's computer science students intro**
- **ADA 1970's**
- C 1970's Bell Laboratory, Hardware Independent, Dennis Ritchie, Brian C. Kernighan
- $C++1980$ 's Bjarne Stroustrup, Object oriented design and programming

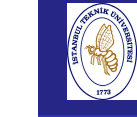

# MATLAB SOFTWARE

#### Intro. to Scientific andEng. Computing,

BIL108E

## Historical Facts about Matlab

- **Matrix-based numeric computation**
- **MATrix LABoratory**
- The language was invented by Cleve Moler in the late 1970's
- $\blacksquare$  He designed it to give his students access to LINPACK and EISPACK without having to learn Fortran.
- **MATLAB** is rewritten in C and founded The Mathworks is founded in <sup>1984</sup> to continue its development by CleveMoler and Steve Bannert.

## MATLAB SOFTWARE

- Calculations done by Arithmetic Logic Unit (ALU)
- results are stored in memory
- and control unit manages the flow of instructions
- information stored in memory as <sup>a</sup> variable.

## What is <sup>a</sup> variable?

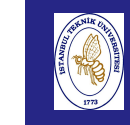

## VARIABLE

#### Intro. to Scientific andEng.Computing,

BIL<sub>108E</sub>

Variable is <sup>a</sup> name that can represent the data, numbers or strings. (may change during the execution of the program)

The following expression means that the variable BIL is ASSIGNED THE VALUE 8.0 and its stored in MEMORYLOCATION BIL.

- $BIL = 8.0$  $KNOW = 9.0$
- Here the  $"="$  symbol means in most computer languages "IS ASSIGNED" but NOT the algebraic sign "EQUAL TO".

# CONSTANT

Intro. to Scientific andEng. Computing,BIL108E

> A Constant takes a specific value and does not change  $PI = 3.14...1592654$  $e = 2.71...8281828$ (euler number, Leonhard Euler, 1707-1783)

Good naming techniques

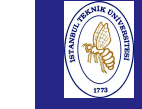

# **OPERATORS**

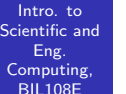

 $\mathsf{Operators}$  used to implement and $//$ or model expressions, algorithms or equations

Software processes them by <sup>a</sup> <sup>g</sup>iven hiearchy.

### **Operators**

- arithmetic $(+,*)$
- relational $(==)$
- logical(&&)

 the shortest correct sequence leading to the correct resultconstitutes the best or the most efficient program.

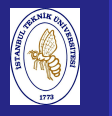

## **STATEMENTS**

Intro. to Scientific andEng. Computing,BIL108E

## statementsArea of <sup>a</sup> circle

area=PI/4.0\*D\*\*2 area=PI/4.0\*D^2area=PI/4.0\*SQU(D)

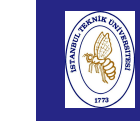

# FUNCTIONS

#### Intro. to Scientific andEng. Computing,BIL<sub>108E</sub>

Libraries of functions,

Instructions that are frequently used in the solution of problems defined by keywords  $\mathit{sin}(x), \mathit{max}(x)...$ , etc.

# FLOWCHART

Intro. to Scientific andEng. Computing,BIL108E

- variables
- constants
- operators
- functions
- expressions
- and equations

So how should we organize them all?

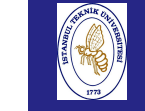

# FLOWCHART

#### Intro. to Scientific andEng. Computing,

BIL108E

## Construction of <sup>a</sup> flowchart(heuristic)(Flow Diagram)

Graphical or pictorial representation of an algorithm showing the steps involved as well as the interrelations of these steps inthe solution of <sup>a</sup> problem.

- Defines known and unknown variables and constants
- Indicates sequence of steps and decisions, program operations, principles and equations used.

With <sup>a</sup> flowchart the computer program writing is an easytranslation.

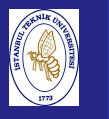

# FLOWCHART

Intro. to Scientific andEng. Computing, BIL108E

Algorithm process is defined by <sup>a</sup> box with <sup>a</sup> specificshape(identifies the action or process.)

Start, stop or other endpoints

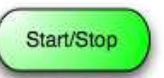

Flow line indicates the direction or sequence in which data flows or theinstructions are executed

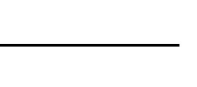

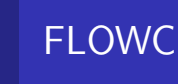

# FLOWCHART

#### Intro. to Scientific andEng.

Computing, BIL108E

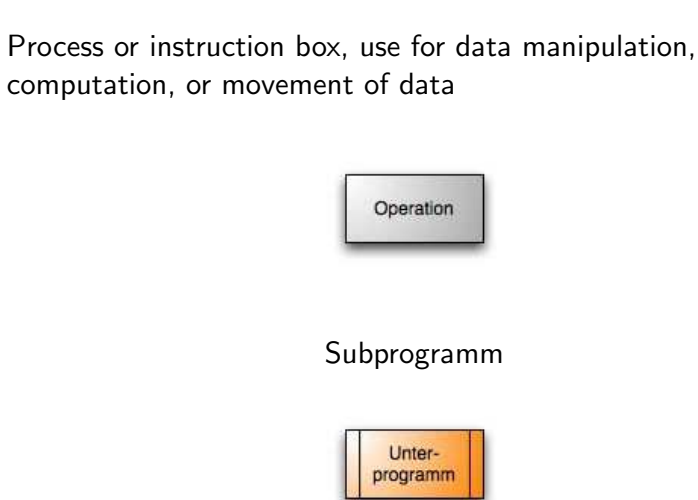

## FLOWCHART

Intro. to Scientific andEng. Computing, BIL<sub>108E</sub>

## Decision or branching box represents <sup>a</sup> point in the program where the logic flow will follow one of two paths, depending onthe situation (yes or no, or true or false)

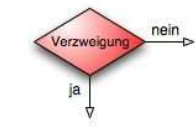

Parallelogramm for input and output. (not after DIN66001 1983)

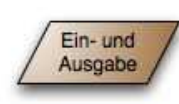

# SAMPLE FLOWCHART

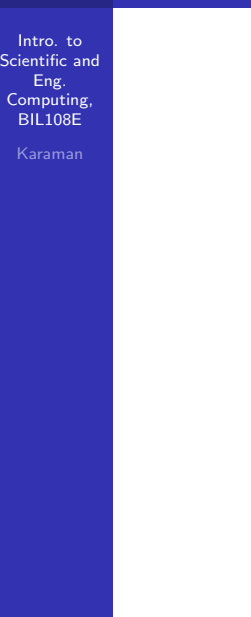

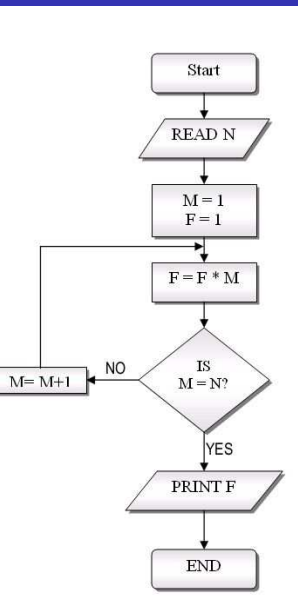

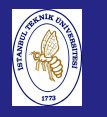

References for Week <sup>1</sup>

- 1 Misza Kalechman, Practical Matlab Basics for Engineers, CRC Press, 2009.
- 2 Etter, D.M., Engineering Problem Solving with Matlab, 2nd ed., Prentice Hall, NJ, 1997.